## 16:10 17:40 14

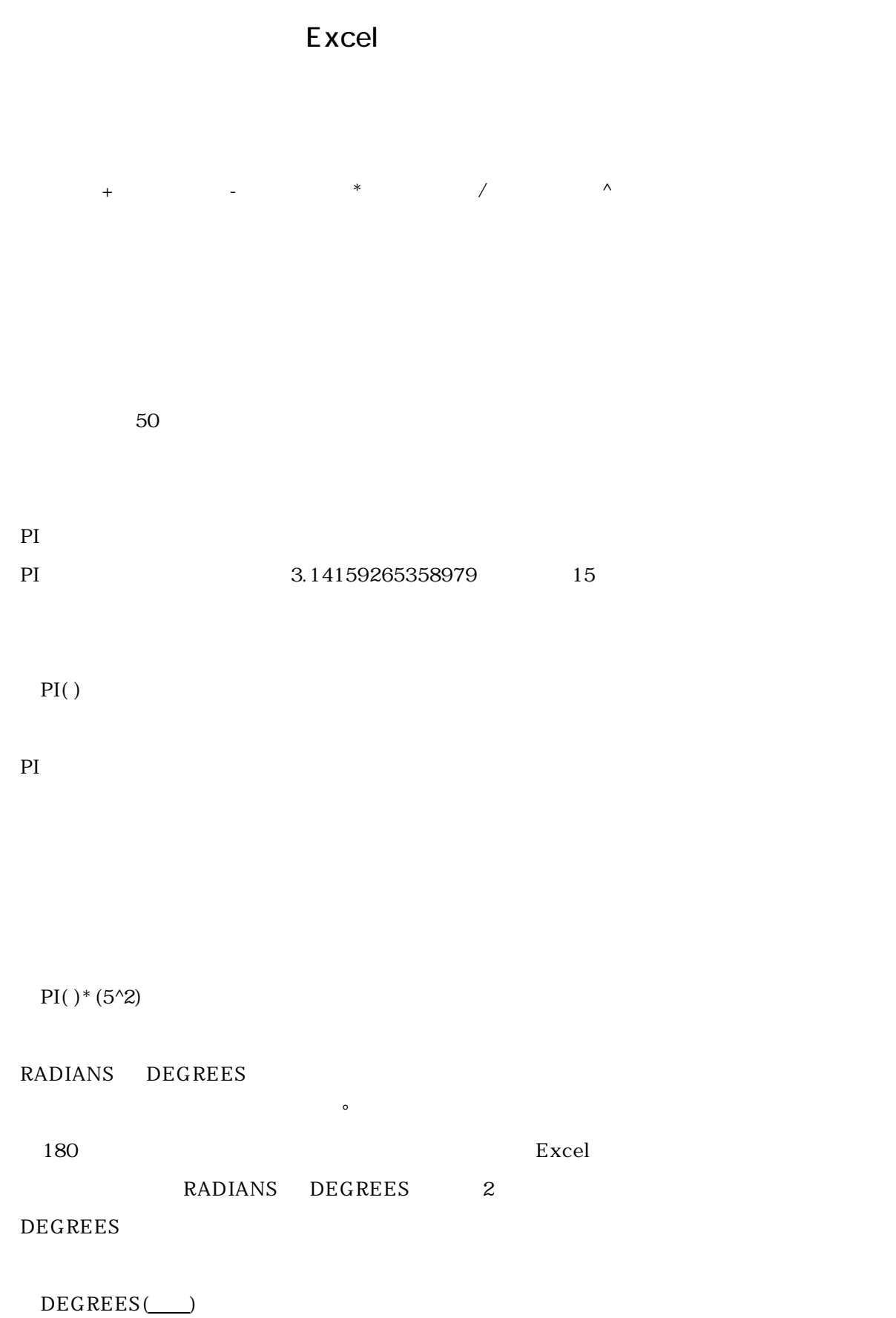

## 16:10 17:40 14

## RADIANS

 $RADIANS($ 

180

=DEGREES(3.1415927)

3.1415927

RADIANS(180)

S<sub>IN</sub>

 $\text{SIN}$ 

 $SIN(\_\)$ 

 $\sim$  0.997494987  $\sim$ 

 $SIN(1.5)$ 

 $\cos$ 

COS SIN

 $COS(\_\_)$ 

0.070737202

 $COS(1.5)$ 

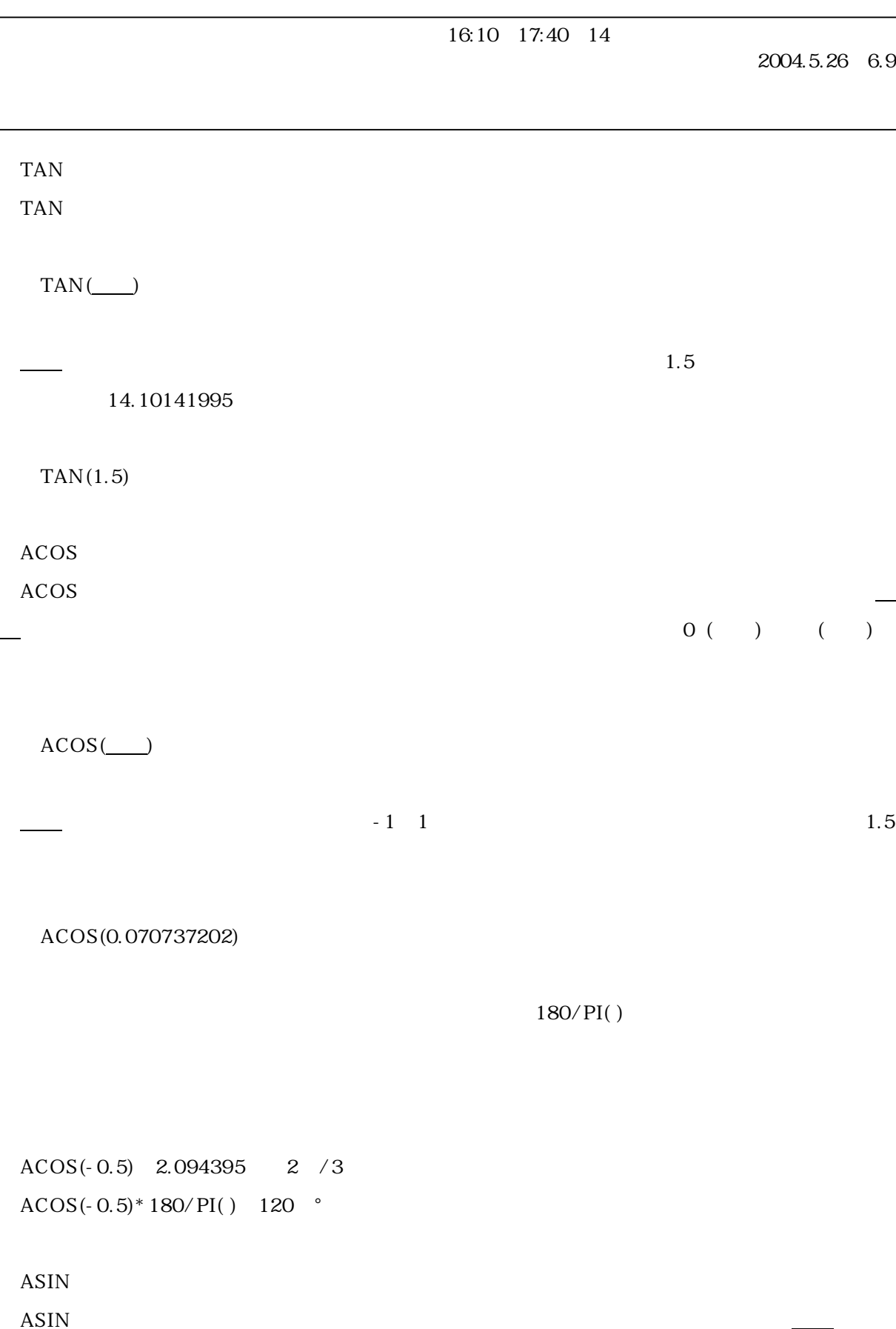

 $-$  /2 /2

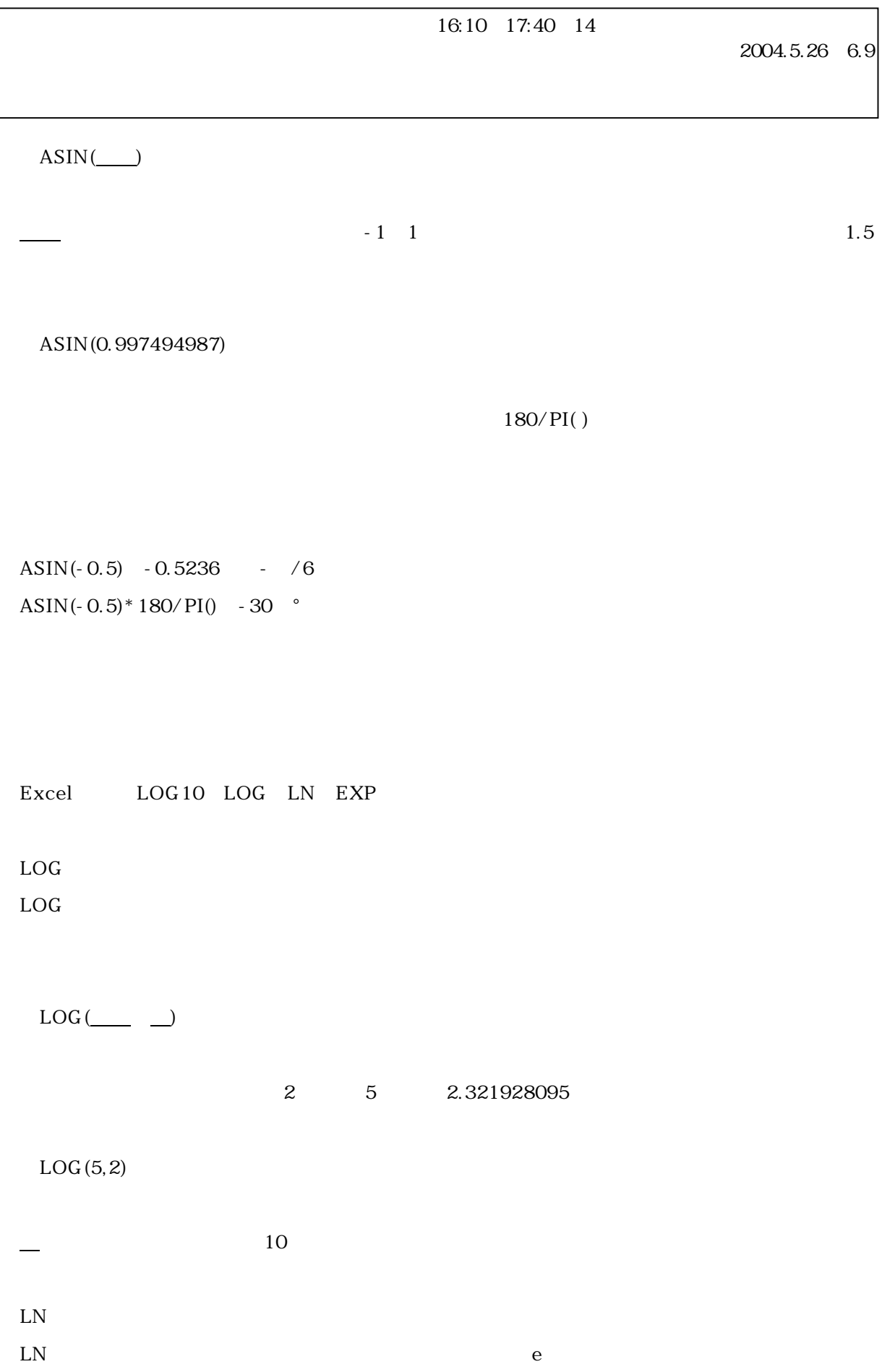

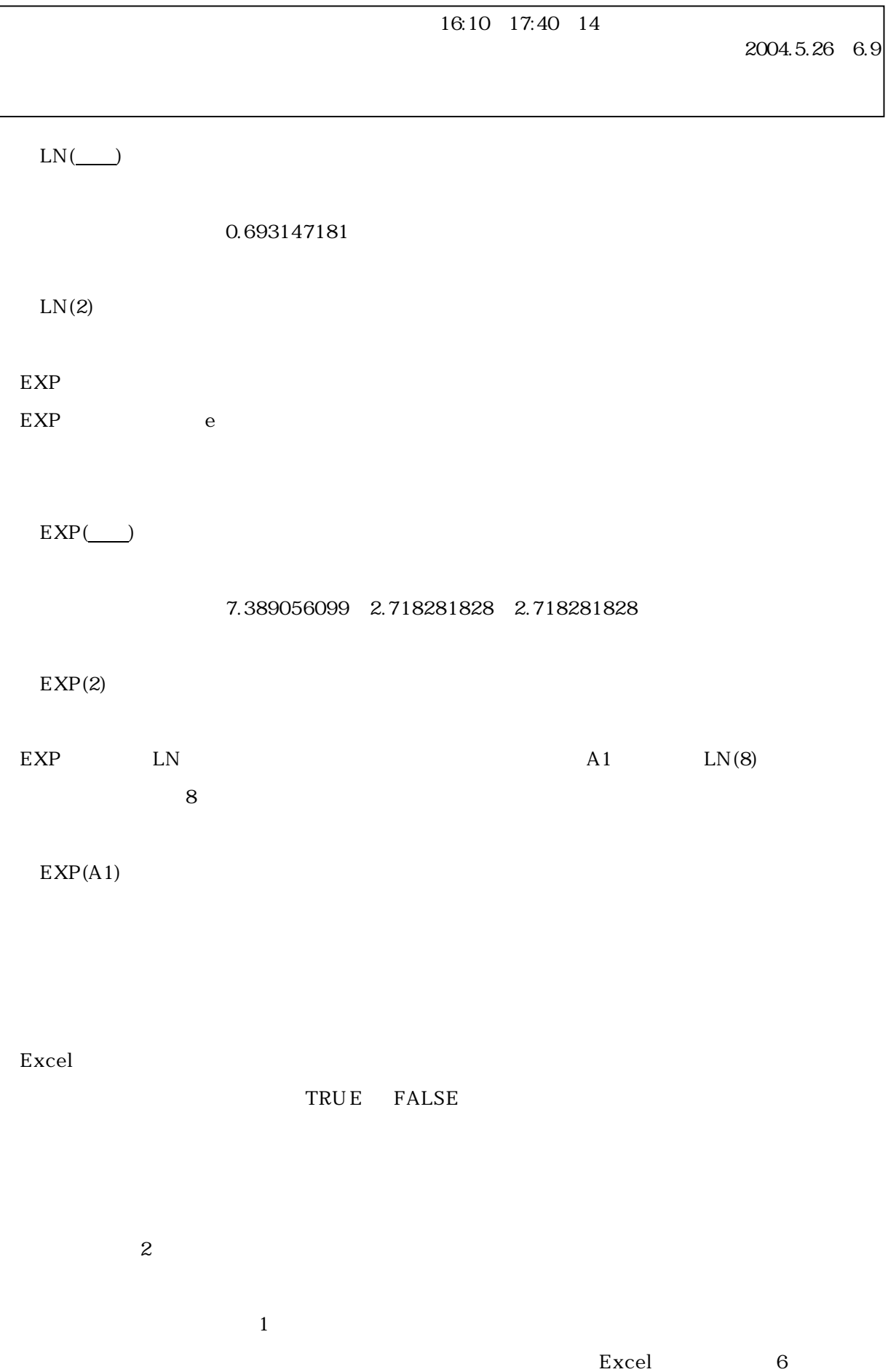

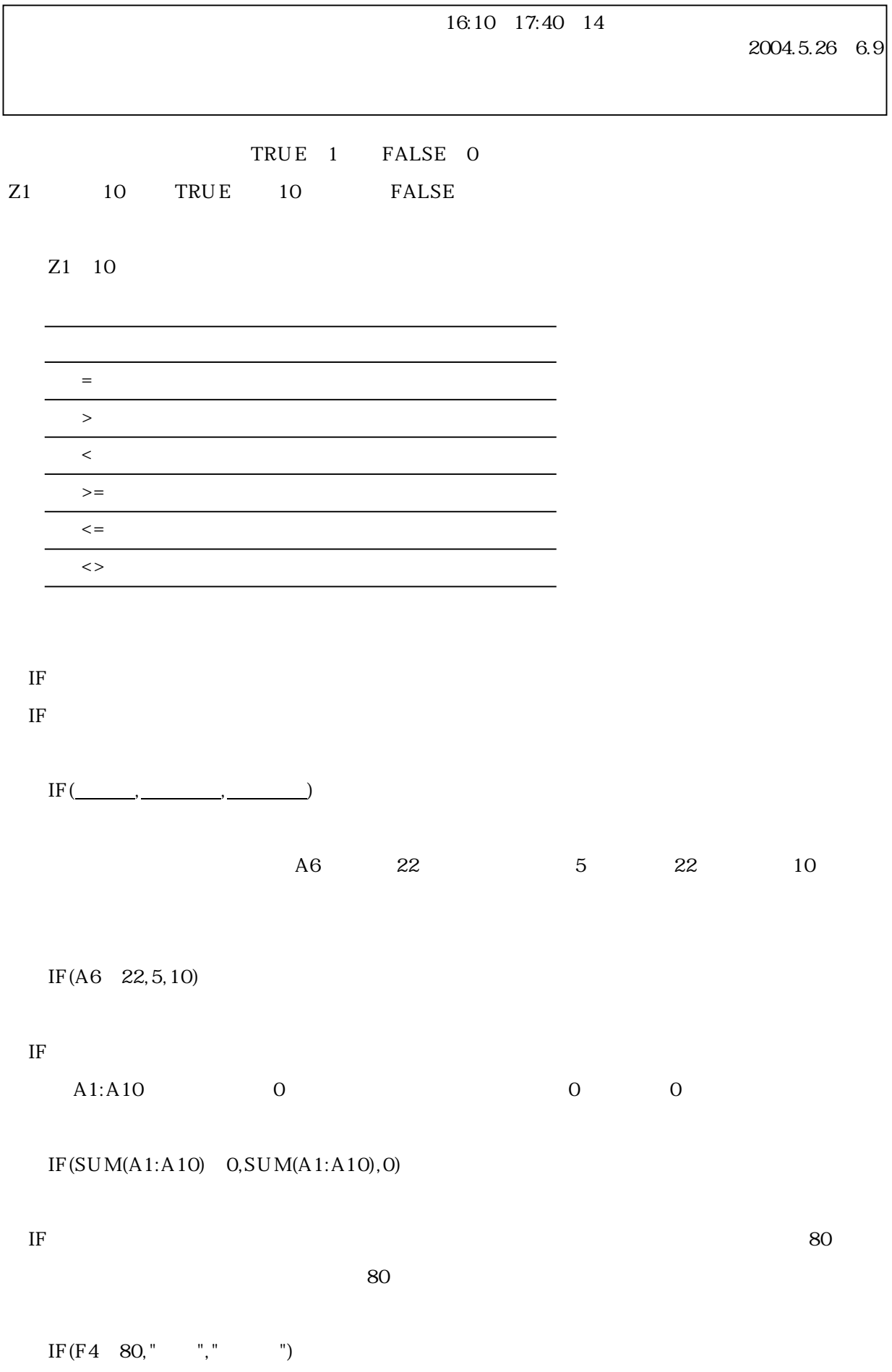

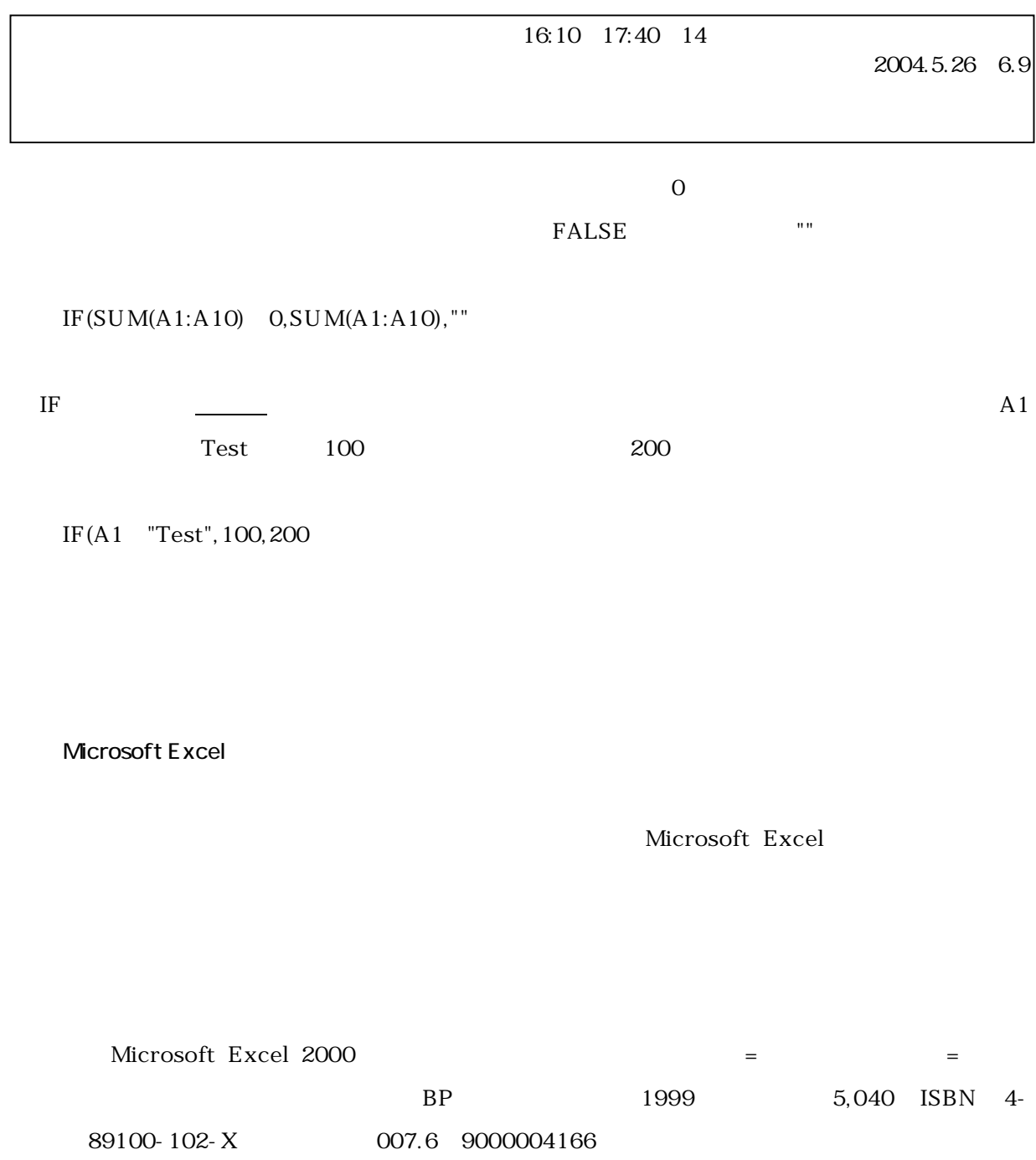